# AutoCAD Crack Keygen Full Version Download [March-2022]

## Download

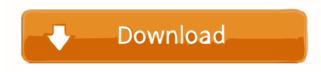

AutoCAD Full Product Key

Today, most people use AutoCAD or a comparable program for 2-D and 3-D drawings, including for architecture and engineering. This article explores the basics of AutoCAD and also provides a few tips and shortcuts for using the program. You'll also find links to tutorials and sample files, and a brief history of the program. Advertisement ? 2, 3, 7 3 L is t th e prime factors of 1 4 1 1 0. 2, 5, 1 1, 1 2 1 W hat are the prime factors of 1 5 1 0 4. 2, 1 3, 7 3 L is t th e prime factors of 5 0 5 2. 2, 3 6 7 L is t th e prime factors of 1 6 3 0 ? 2, 5, 1 6 3 L is t th e prime factors of 1 5 1 0 4. 2, 1 3, 7 3 L is t th e prime factors of 5 0 5 2. 2, 3,

### AutoCAD [Updated]

Benefits of native scripting Benefits of native scripting include: Ability to include a library of common functions and classes, so that individual AutoCAD Crack Free Download scripts regardless of the implementation language of the script Ability to use a script interpreter on any platform for integration Ability to create an application interface for common tasks with a standard look and feel Ability to use a script interpreter on any platform Ability to create an application interface for common tasks with a standard look and feel Ability to share custom functions and scripts between applications Ability to debug scripts on a script execution monitor AutoLISP has long been a popular add-on, but it is no longer supported as a product, but AutoLISP is still supported. AutoLISP provides a form-based interface and is used to automate simple processes. It supports many of the most common drawing tasks, such as blocks, windowing, linework, annotation, and many others. The AutoLISP language is similar to Visual Basic, but a few fundamental differences exist. For instance, AutoLISP is an interpreted language, whereas VBA is a compiled language. Shelley Kaufman, Vice President of the AutoCAD Product Development team states in AutoCAD powerful. In AutoCAD powerful. In AutoCAD 2016, "AutoLISP is at the core of VLISP. VISP allows the developer to add functionality to AutoCAD 2015, it is supported only in x64 and 64-bit editions of AutoCAD LT and Enterprise and not in earlier releases. AutoLISP is at the core of VLISP. VLISP allows the developer to add functionality to AutoCAD plugins and applications for AutoCAD plugins and applications for AutoCAD plugins and applications for AutoCAD plugins and applications for AutoCAD plugins and applications for AutoCAD plugins and applications for AutoCAD plugins and applications for AutoCAD plugins and applications for AutoCAD plugins and applications for AutoCAD plugins and applications for AutoCAD plugins and applications for AutoCAD plugins and applications for AutoCAD plugins

#### AutoCAD Patch With Serial Key Download

Open a new file using Autocad 2013. Open the Autocad Bridge Data File (.acdb) with the version of Autocad 2013 you have activated. Open the xml file to another location on your hard drive. Save the xml file to your Autocad Documents directory. Re-activate Autocad 2013. Use the Content Manager tool to export the xml file to another location on your hard drive. Save the xml file to your Autocad Documents directory. Re-activate Autocad 2013. Use the Content Manager Toolbar to export the newly created acdb file. Open the exported acdb file. Open the exported acdb file. Open the exported acdb file. Open the exported acdb file. Open the exported acdb file. Open the exported acdb file. Open the exported acdb file. Open the exported acdb file. Q: "use of undeclared identifier'myClass" when trying to make an instance of my class. I did everything the book said to do until step 8. But in the last step it asked me to make a new instance of the class. When I run the program I get a "use of undeclared identifier'myClass" message on the line "myInstance = [[myClass alloc] init];". Here is my class. #import @interface myClass - (id)init { self = [super init]; if (self) { /\* Add some ivars. \*/ } return self; } - (void)dealloc { [super dealloc]; } @end Does anyone know what's wrong? A: In your.h file you need to have the @class myClass; or alternatively if you already have it in the.m file. Also I believe your class is not properly declared. It should look like this: @interface myClass

#### What's New In?

Create real-time flow charts, mind maps, or other types of visual plans for thinking about the process of your work (and share with other members of your team). Take notes with blocks, arrows, and other visual aids in the drawing area. (video: 1:44 min.) (video: 1:44 min.) (video: 1:44 min.) (video: 1:25 min.) Annotate: Highlight the content of your drawing to add notes and keep your designs organized. (video: 1:11 min.) (video: 1:11 min.) (video: 1:11 min.) (video: 1:11 min.) (video: 1:11 min.) (video: 1:11 min.) (video: 1:109 min.) (video: 1:09 min.) (video: 1:09 min.) (video: 1:09 min.) (video: 1:09 min.) (video: 1:09 min.) (video: 1:17 min.) Designing and sharing project data with data visualization tools. Bring the content of your drawing to life with interactive dashboards. (video: 1:37 min.) Editing and Drawing: Keep your designs clean and accurate with configuration-based editing. Navigate quickly between layouts and find existing views with the new layout tab and find commands in the ribbon, navigation bar, and menus. (video: 1:29 min.) (video: 1:29 min.) (video: 1:07 min.) (video: 1:07 mi

#### System Requirements:

OS: Windows 7 and Windows 8. Windows 8. Processor: Dual core processor or greater. Dual core processor or greater. Dual core processor or greater. Dual core processor or greater. Memory: 2 GB RAM recommended. 2 GB RAM recommended. Video Card: DirectX 9 capable video card with 64MB of Video RAM. Hard Drive: 200 MB of available space. 200 MB of available space. Sound Card: DirectX compatible sound card. DirectX: The

Related links:

https://libertycentric.com/upload/files/2022/06/Sw8dqMndm1Dj9yZvAqFh\_05\_f5f05651c3dbbc4e1dee0ef2e69d1180\_file.pdf http://applebe.ru/?p=35554 http://videospornocolombia.com/?p=40090 https://www.waefler-hufbeschlag.ch/wp-content/uploads/2022/06/AutoCAD-10.pdf http://www.flexcompany.com.br/flexbook/upload/files/2022/06/7ZVKdEYjZnxrpkyWgXua\_07\_d810e301b809782c003563c077ad8572\_file.pdf https://grandvenetianvallarta.com/autocad-crack-lifetime-activation-code-free-for-pc-final-2022/ https://www.l-mesitran.ro/?p=1 http://hundopi.se/?p=3176 https://www.samartheducation.org/wp-content/uploads/2022/06/idedari.pdf https://cdn.geeb.xyz/upload/files/2022/06/na2xYWub7nU5LXAbznju\_07\_60a6881af950968ee6107ea85d07a088\_file.pdf https://securetranscriptsolutions.com/wp-content/uploads/2022/06/whatdeci.pdf https://purosautossandiego.com/?p=30118 https://videospornocolombia.com/autocad-2021-24-0-download-mac-win/ http://www.studiofratini.com/autocad-24-0-crack-with-serial-key-for-pc/ https://babussalam.id/wp-content/uploads/2022/06/henrulri.pdf https://devabeamuratyk.wixsite.com/gonarepas/post/autocad-19-1-crack-for-pc https://zolixplorer.com/wp-content/uploads/2022/06/AutoCAD-2.pdf https://okinawahousingportal.com/autocad-2022-24-1-crack-with-keygen-2022-latest/ http://thingsforfitness.com/autocad-crack-free-latest-2022/ https://monarchcovecondos.com/advert/autocad-crack-x64-2022-latest/